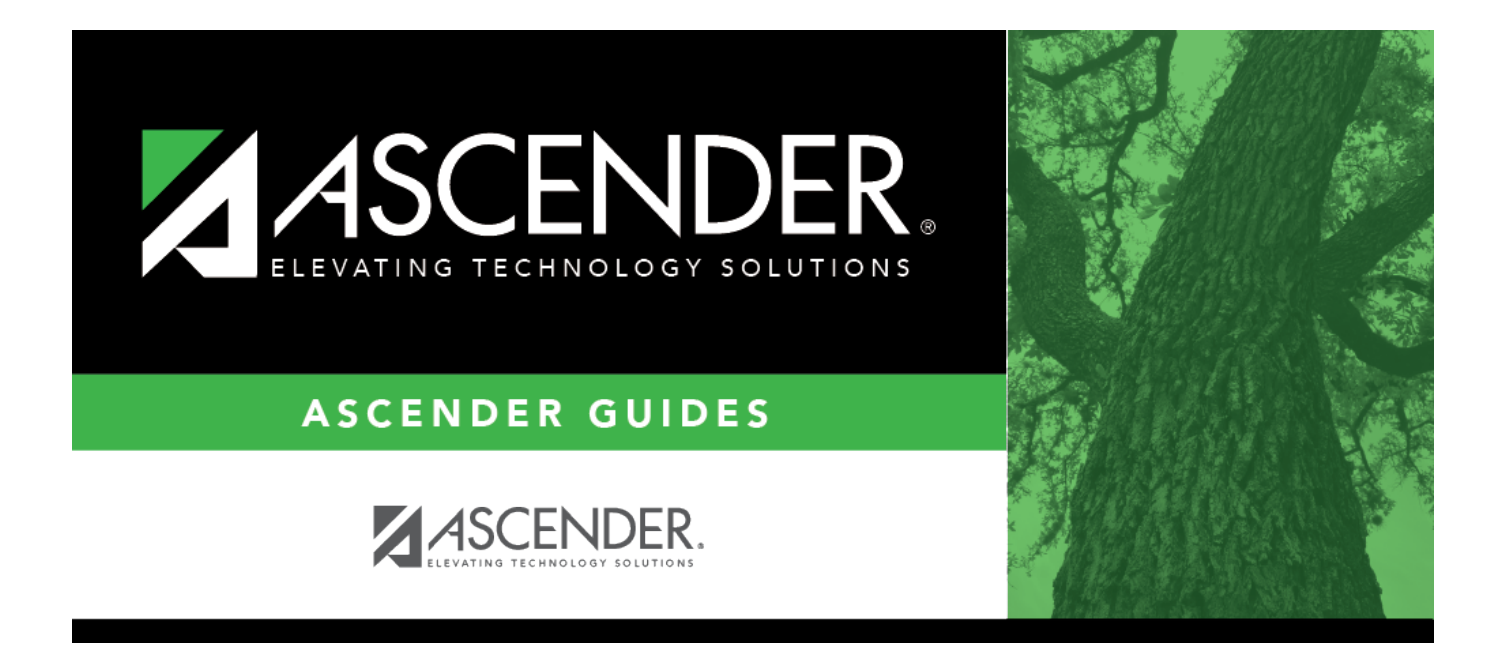

## **End-of-Month Closing Checklist**

## **Table of Contents**

## **End-of-Month Closing Checklist**

The purpose of this document is to guide you through closing an accounting period after all transactions for an accounting period have been completed.

This document assumes you are familiar with the basic features of the ASCENDER Business system and have reviewed the [ASCENDER Business Overview guide](https://help.ascendertx.com/business/doku.php/academy/business_overview_guide).

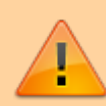

Some of the images and/or examples provided in this document are for informational purposes only and may not completely represent your LEA's process.

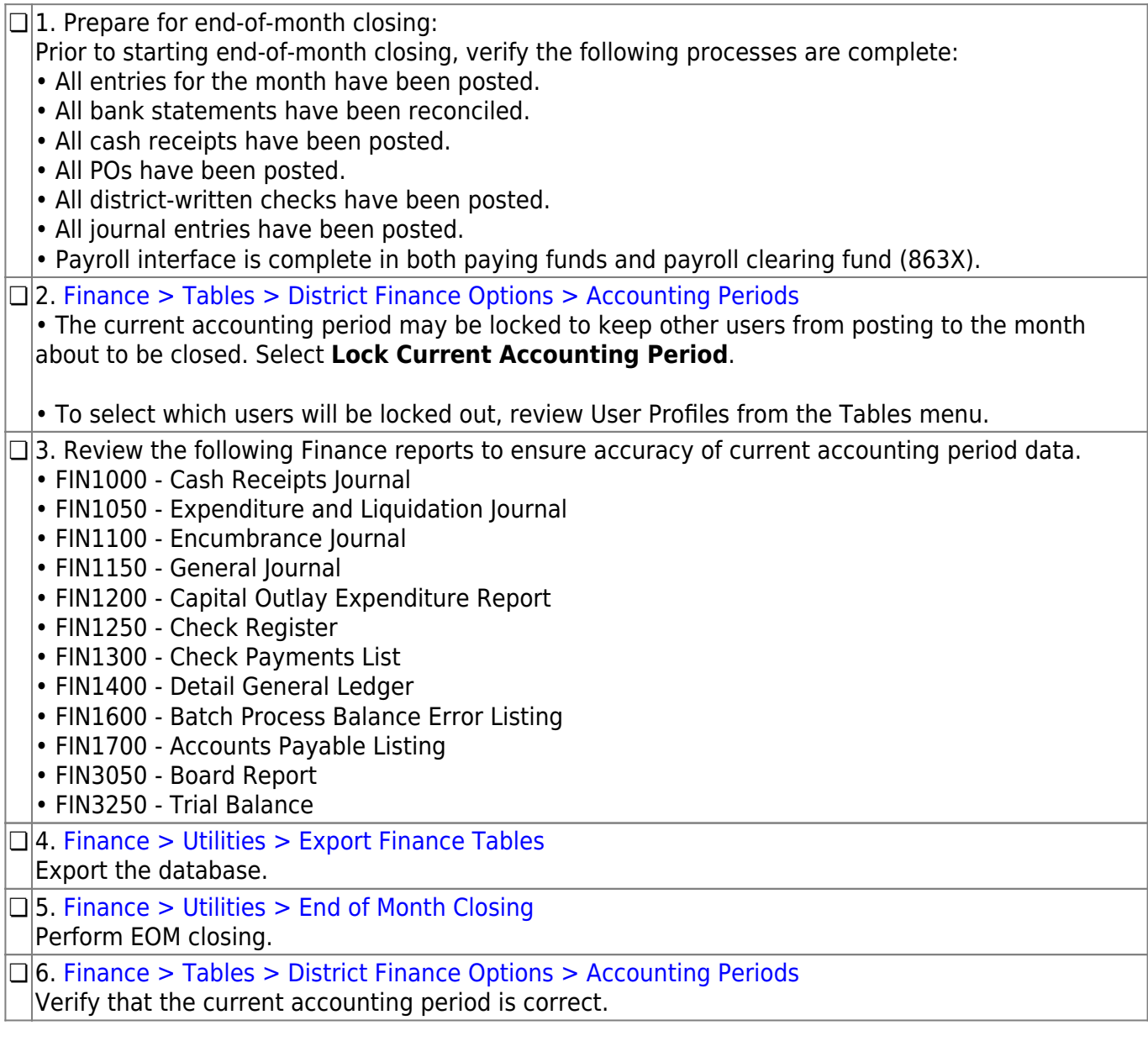